#### ITI 2<sup>nd</sup> Year, Common For All Two Year Engineering Trade

**Module: IT Literacy/ आई टी साक्षरता (English/ ह िंदी)**

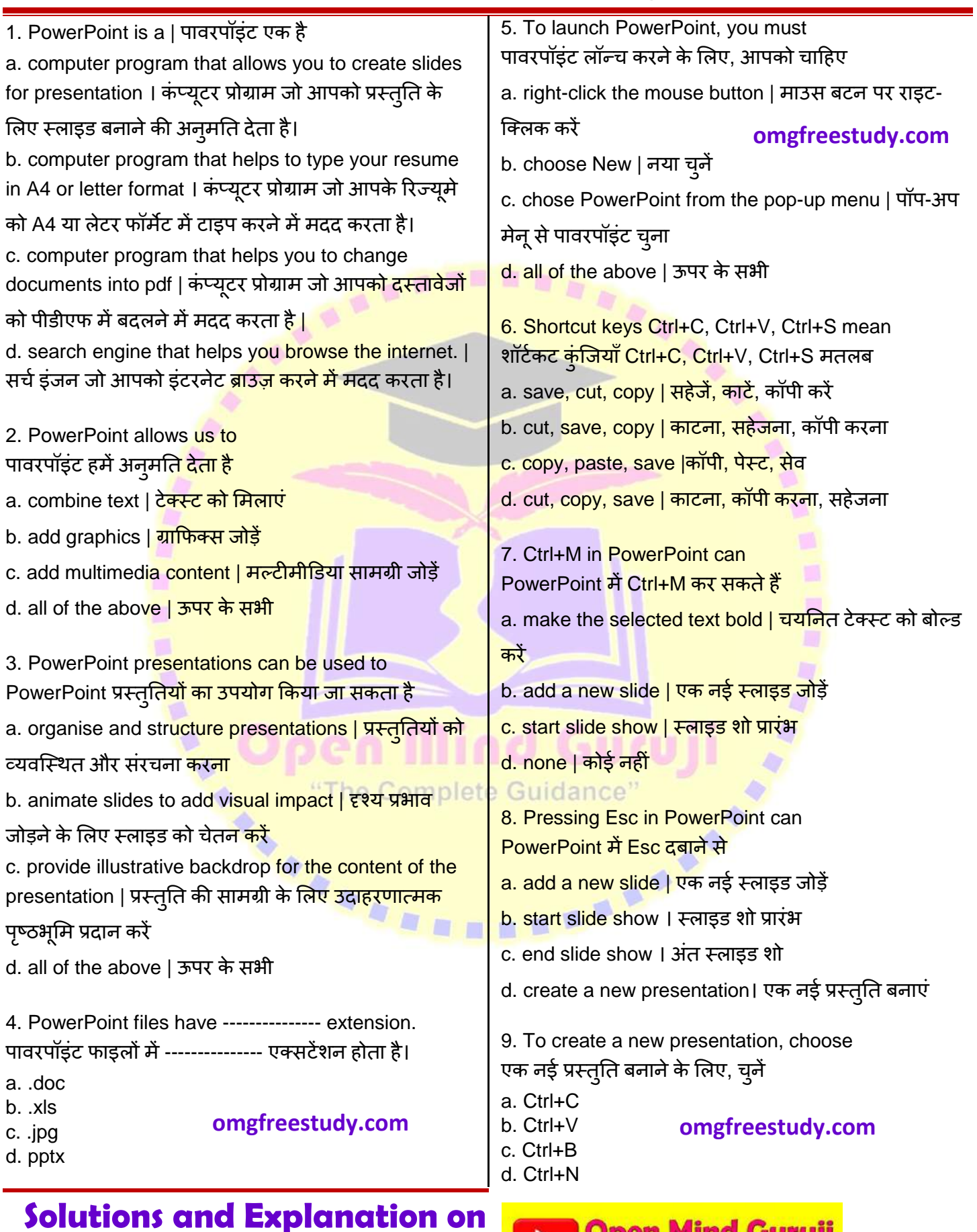

**Open Mind Guruji Subscribe & For More Updates** 

**YouTube Channel**

#### ITI 2<sup>nd</sup> Year, Common For All Two Year Engineering Trade

**Module: IT Literacy/ आई टी साक्षरता (English/ ह िंदी)**

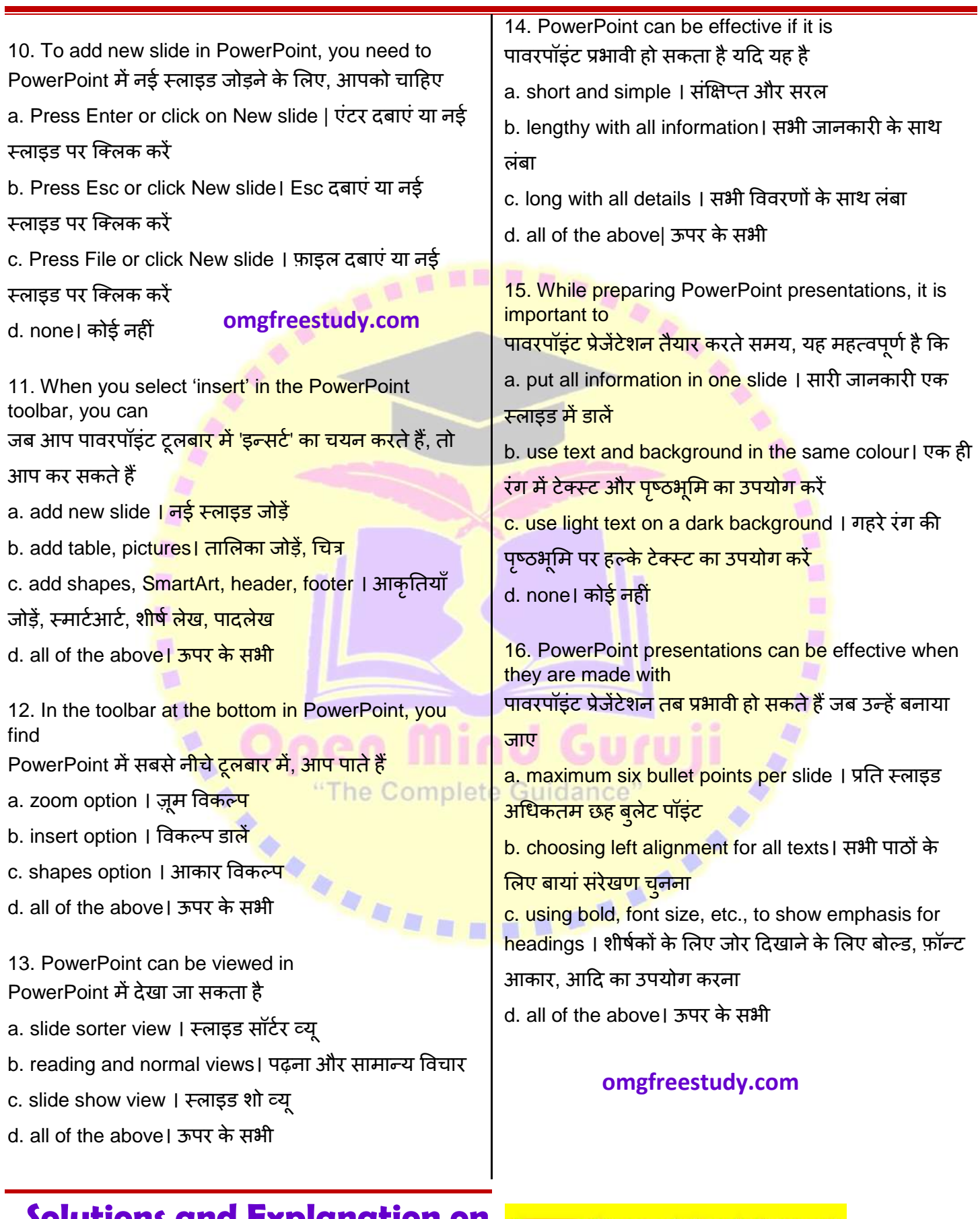

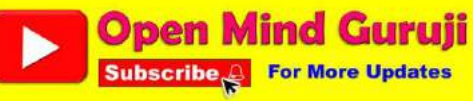

#### ITI 2<sup>nd</sup> Year, Common For All Two Year Engineering Trade

**Module: IT Literacy/ आई टी साक्षरता (English/ ह िंदी)**

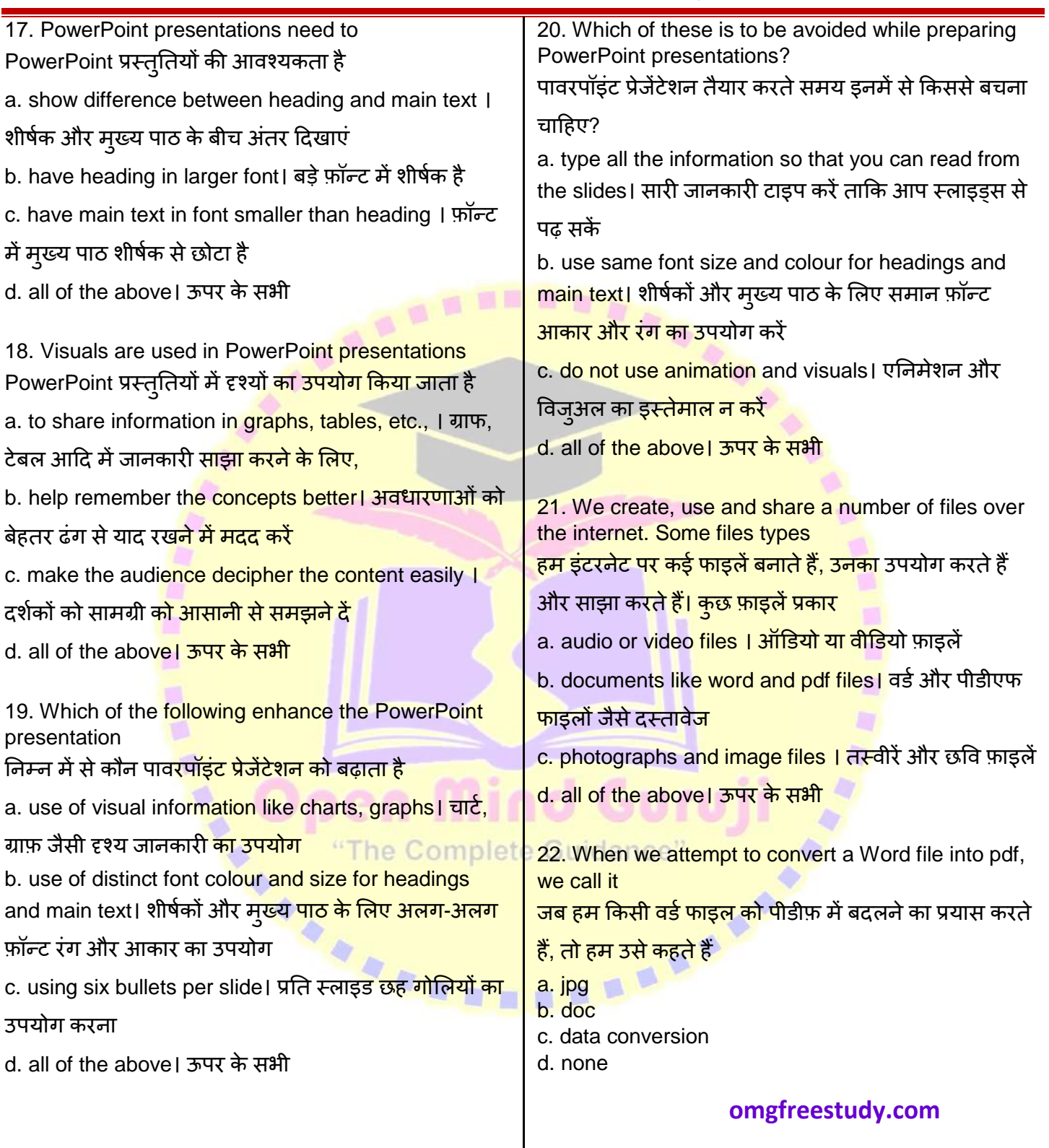

**[omgfreestudy.com](https://omgfreestudy.com)**

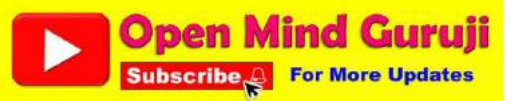

### ITI 2<sup>nd</sup> Year, Common For All Two Year Engineering Trade

**Module: IT Literacy/ आई टी साक्षरता (English/ ह िंदी)**

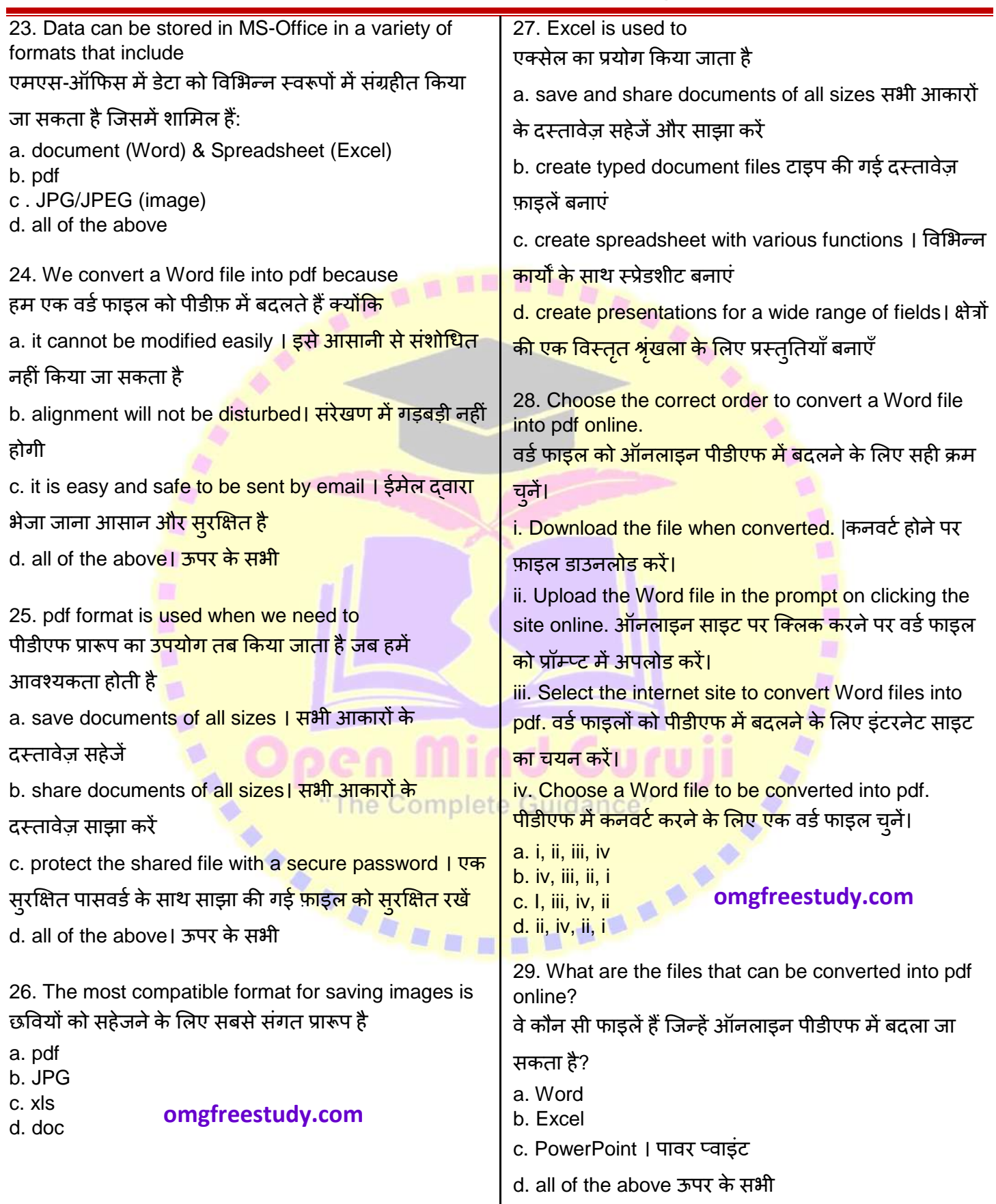

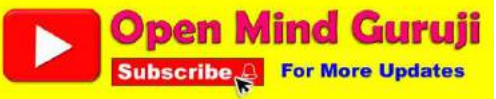

#### ITI 2<sup>nd</sup> Year, Common For All Two Year Engineering Trade

**Module: IT Literacy/ आई टी साक्षरता (English/ ह िंदी)**

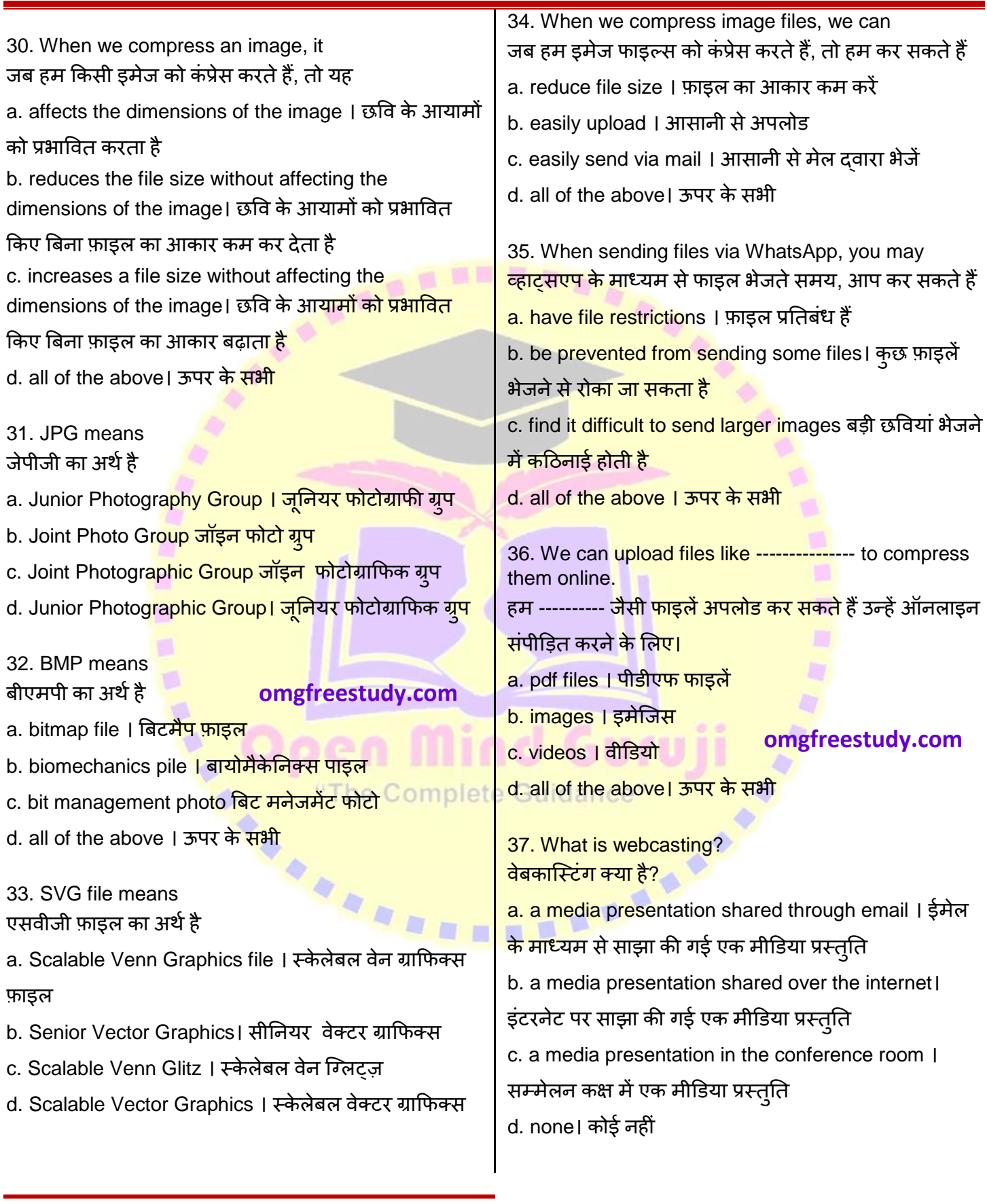

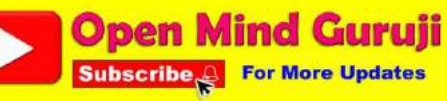

### ITI 2<sup>nd</sup> Year, Common For All Two Year Engineering Trade

**Module: IT Literacy/ आई टी साक्षरता (English/ ह िंदी)**

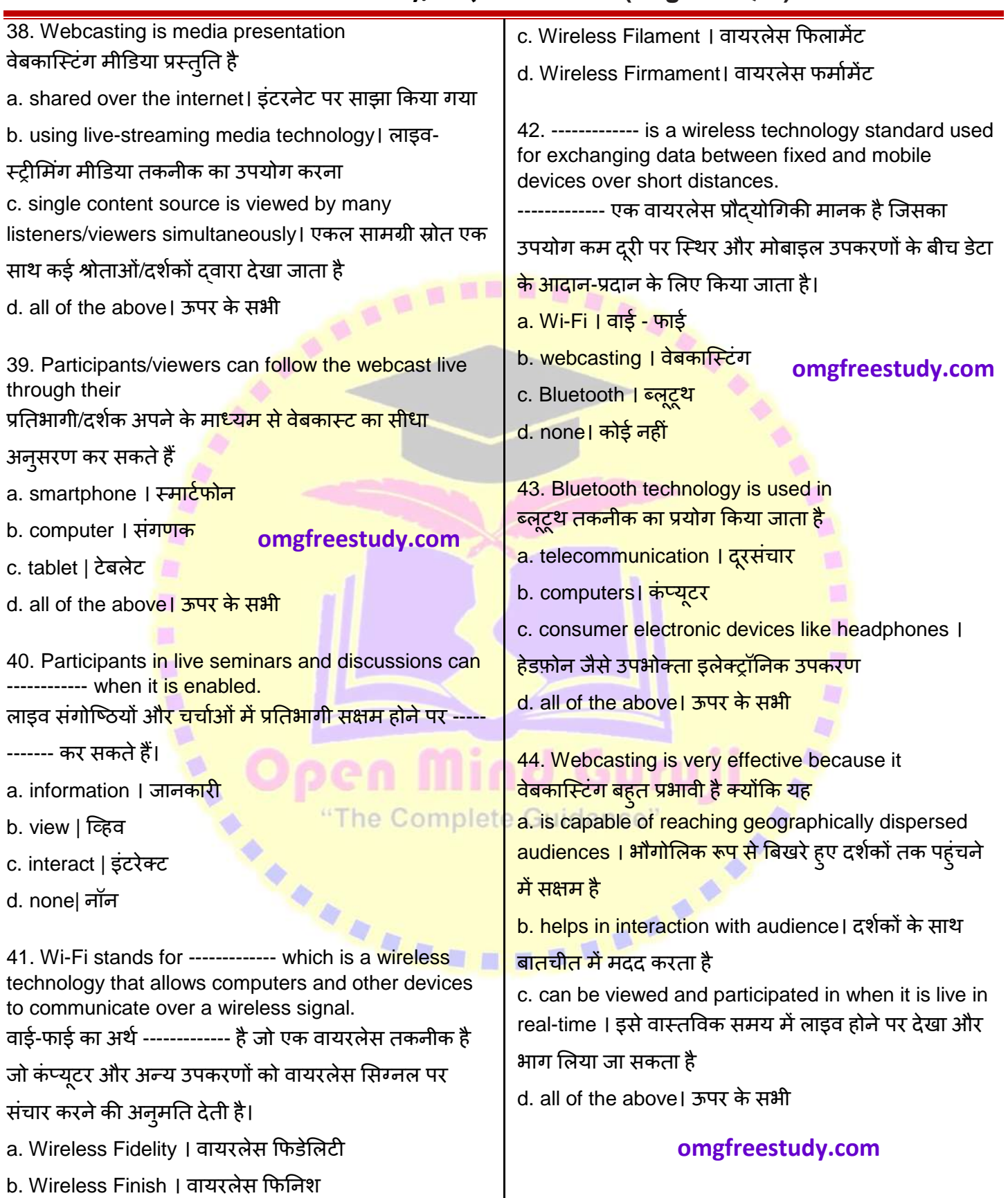

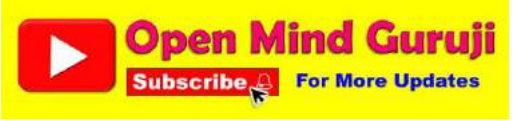

#### ITI 2<sup>nd</sup> Year, Common For All Two Year Engineering Trade

**Module: IT Literacy/ आई टी साक्षरता (English/ ह िंदी)**

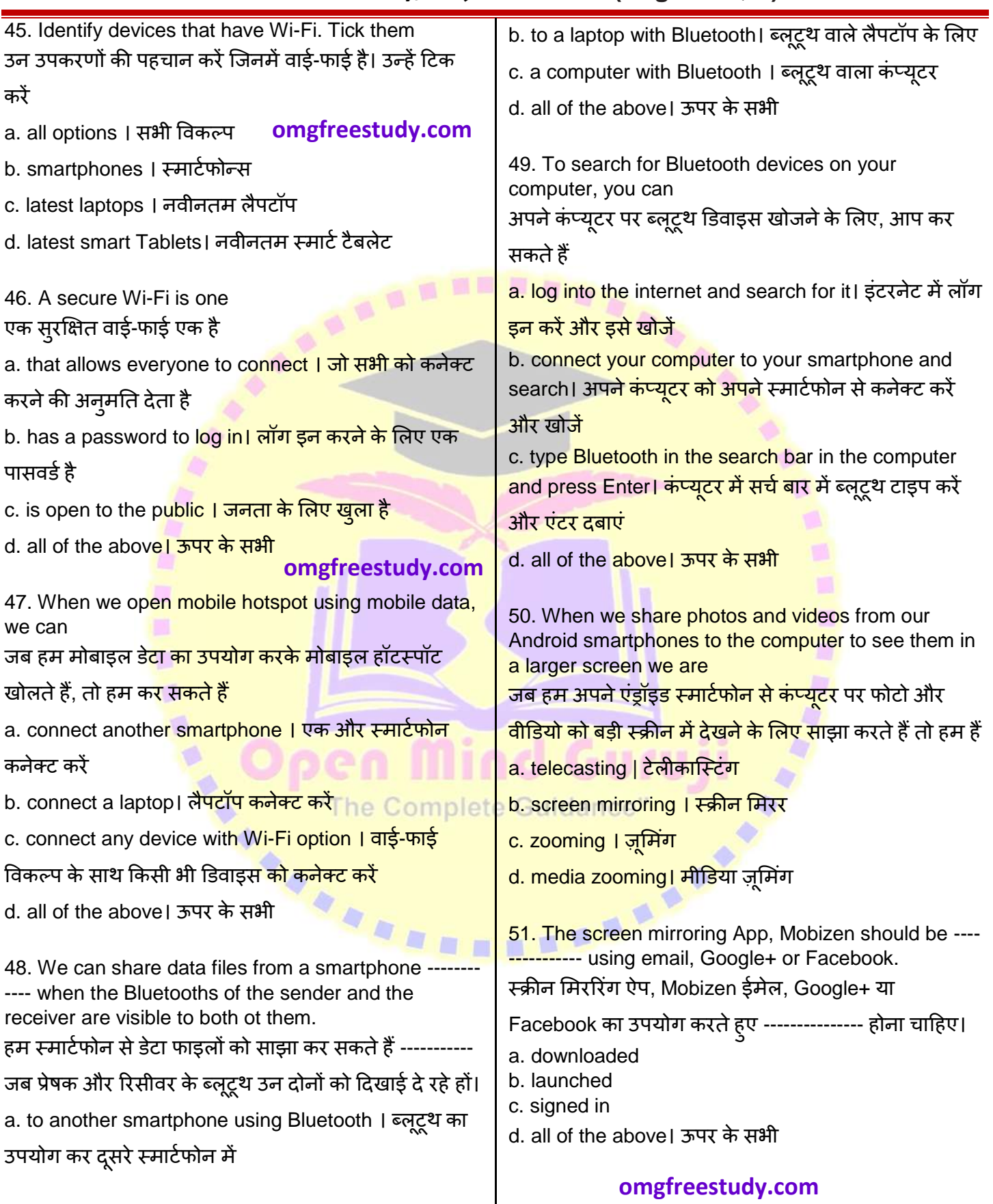

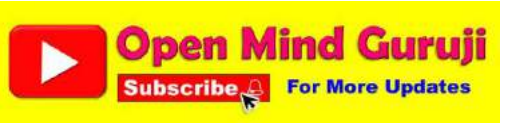

#### ITI 2<sup>nd</sup> Year, Common For All Two Year Engineering Trade

**Module: IT Literacy/ आई टी साक्षरता (English/ ह िंदी)**

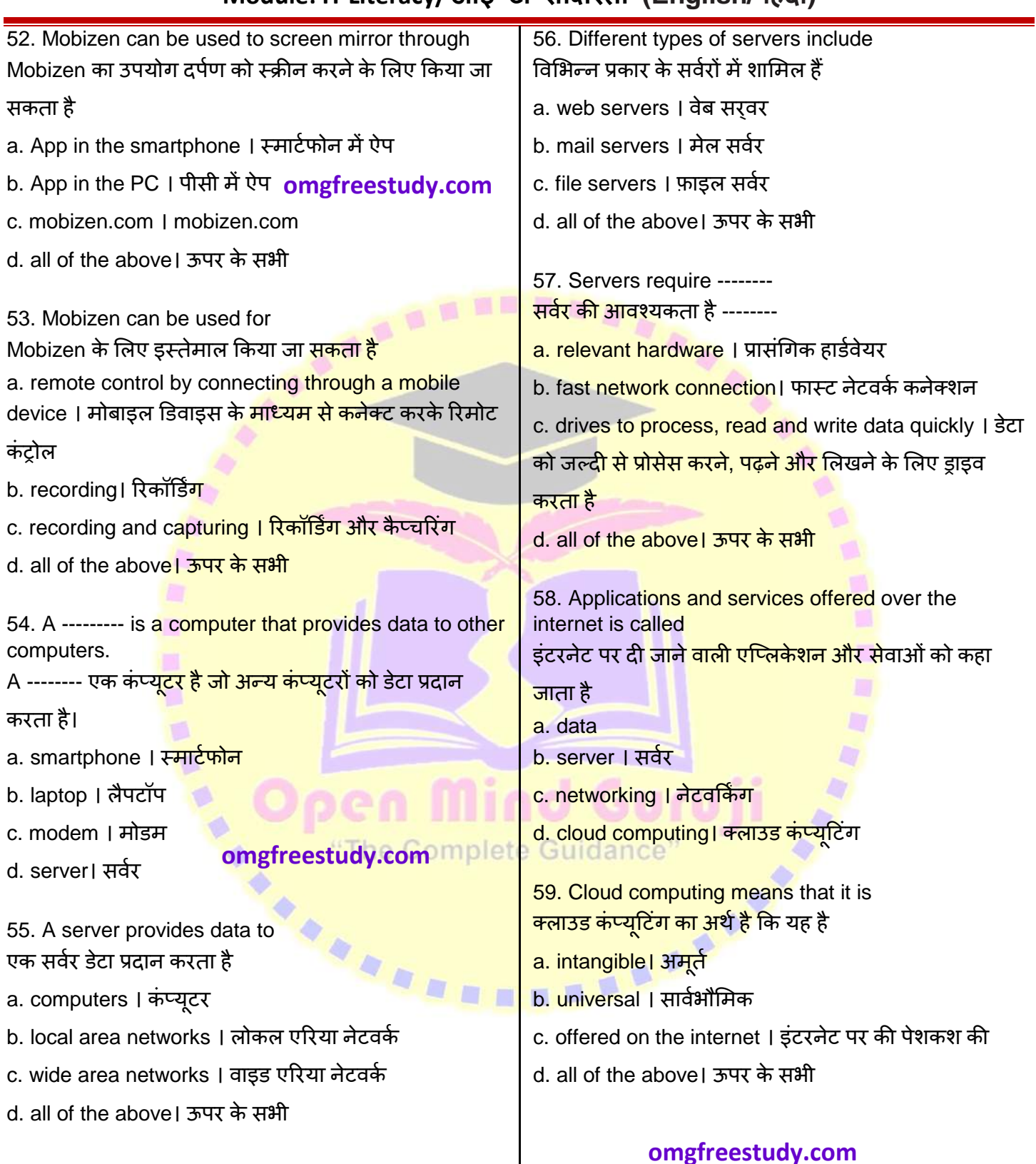

#### **[omgfreestudy.com](https://omgfreestudy.com)**

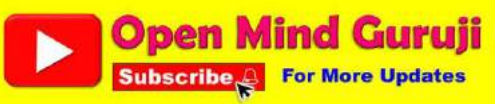

### ITI 2<sup>nd</sup> Year, Common For All Two Year Engineering Trade

**Module: IT Literacy/ आई टी साक्षरता (English/ ह िंदी)**

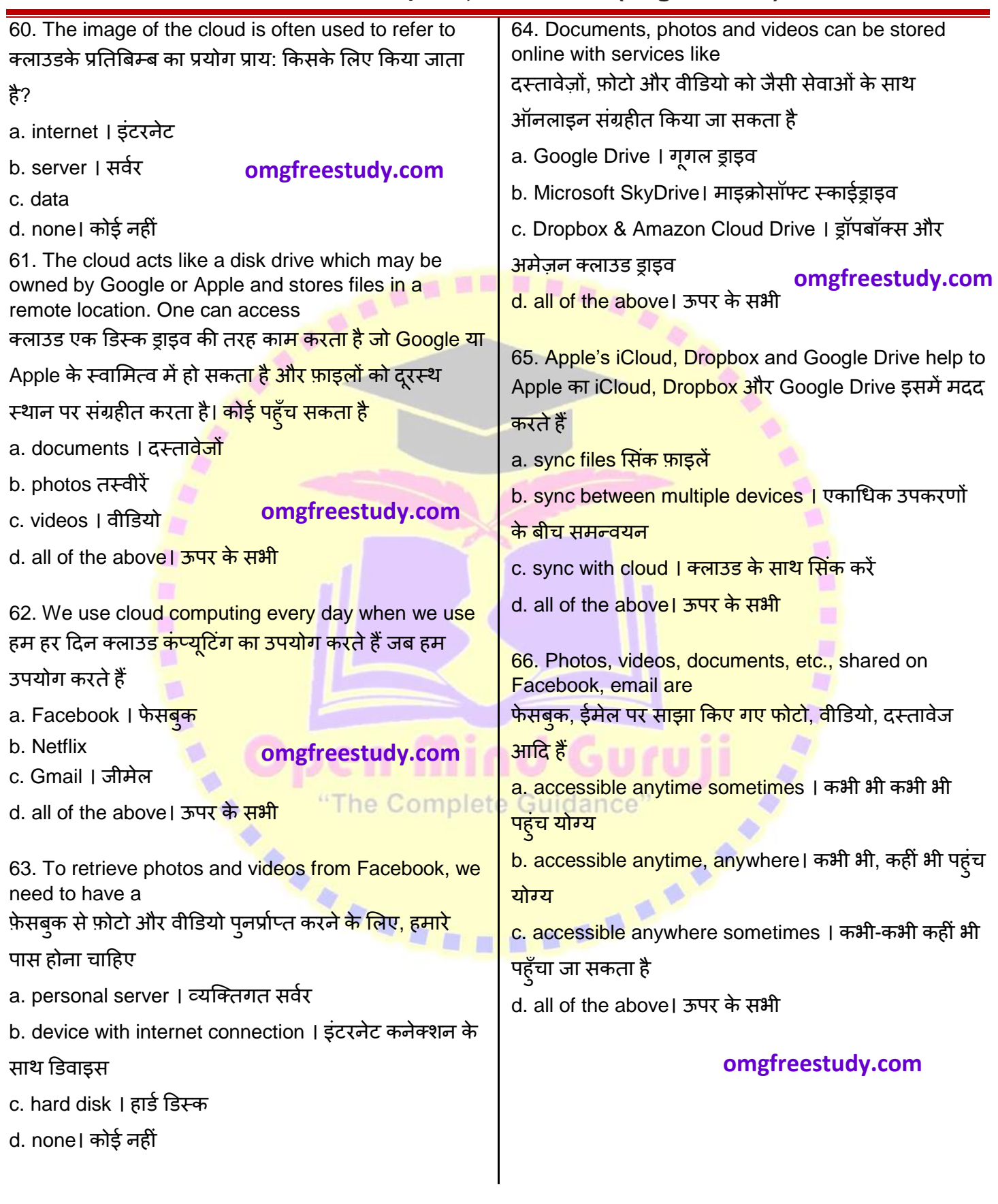

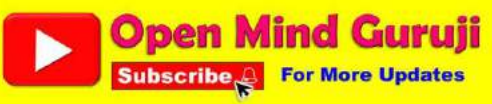

### ITI 2<sup>nd</sup> Year, Common For All Two Year Engineering Trade

**Module: IT Literacy/ आई टी साक्षरता (English/ ह िंदी)**

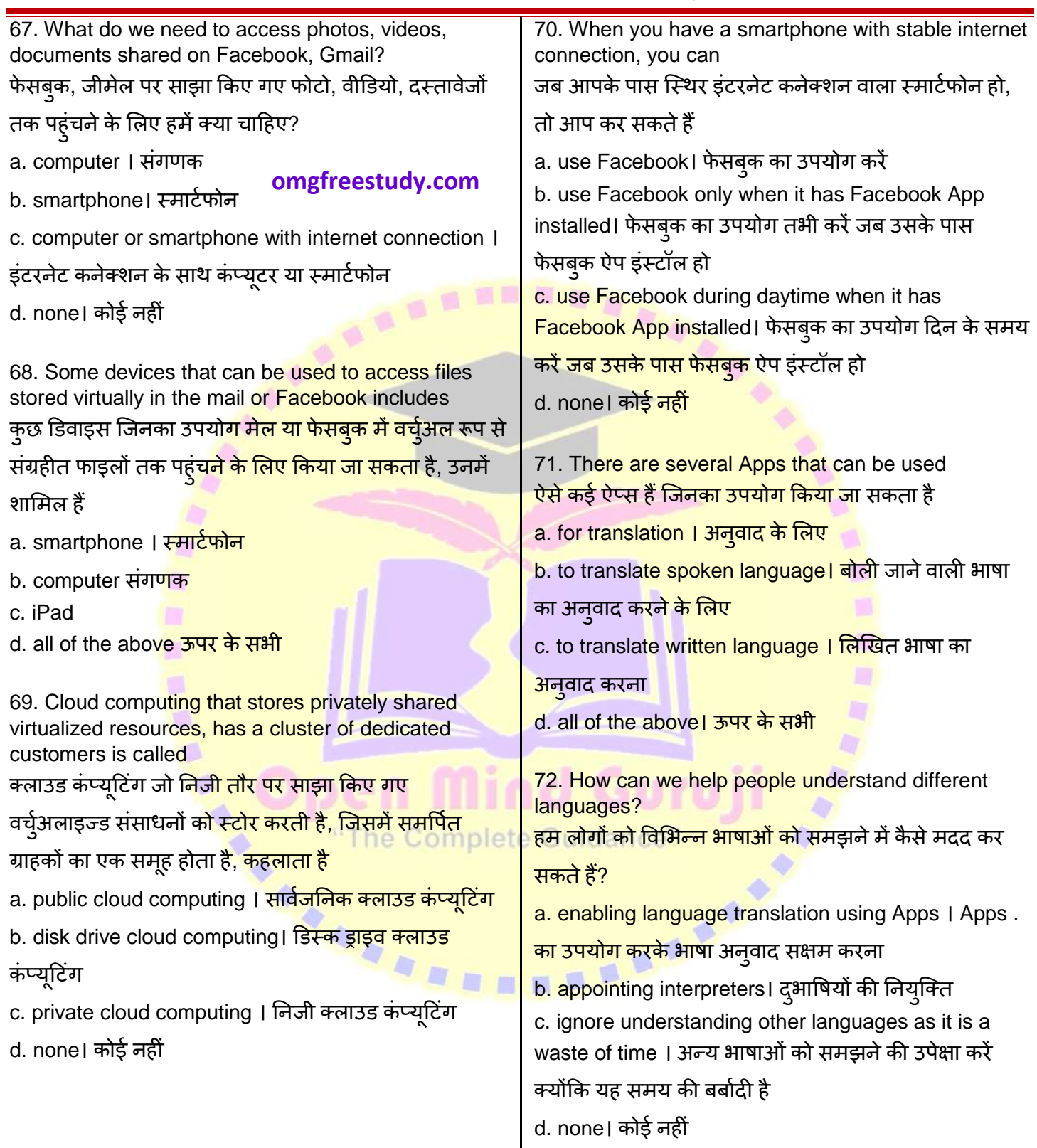

#### **[omgfreestudy.com](https://omgfreestudy.com)**

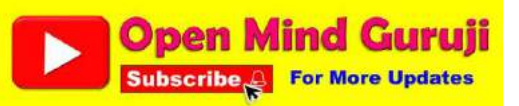

#### ITI 2<sup>nd</sup> Year, Common For All Two Year Engineering Trade

**Module: IT Literacy/ आई टी साक्षरता (English/ ह िंदी)**

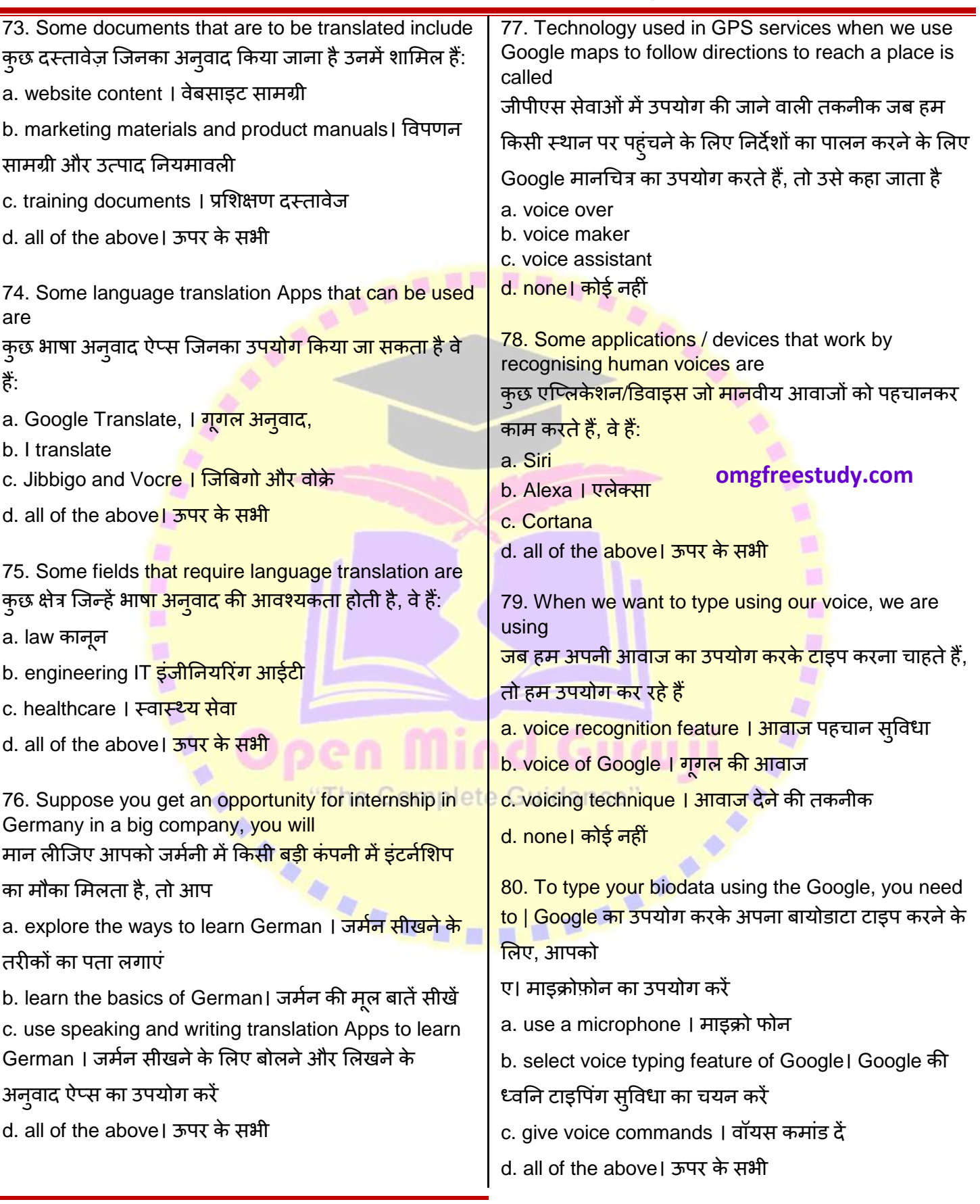

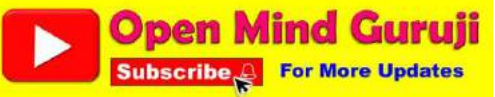

#### ITI 2<sup>nd</sup> Year, Common For All Two Year Engineering Trade

**Module: IT Literacy/ आई टी साक्षरता (English/ ह िंदी)**

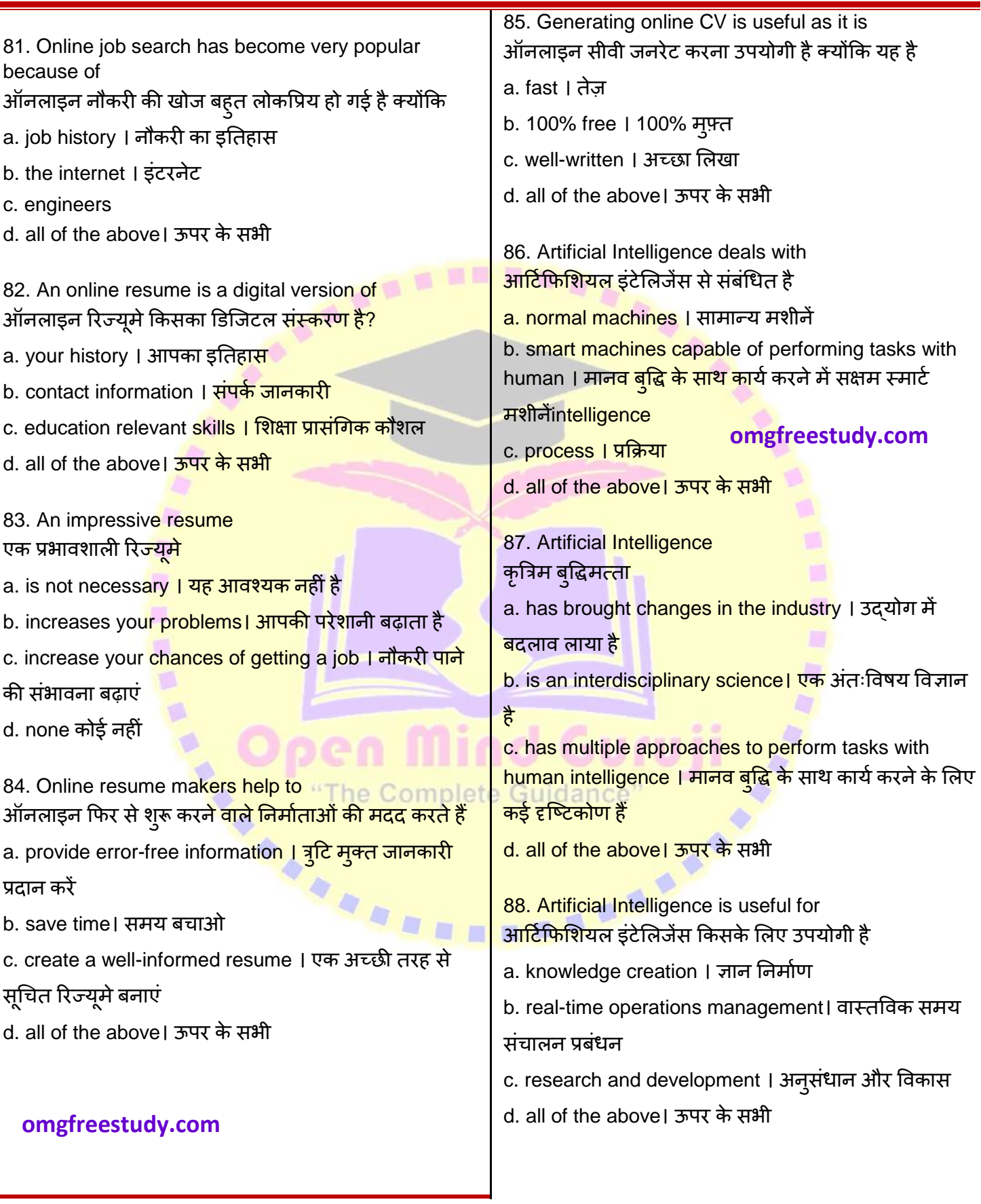

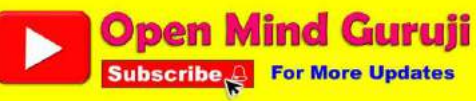

### ITI 2<sup>nd</sup> Year, Common For All Two Year Engineering Trade

**Module: IT Literacy/ आई टी साक्षरता (English/ ह िंदी)**

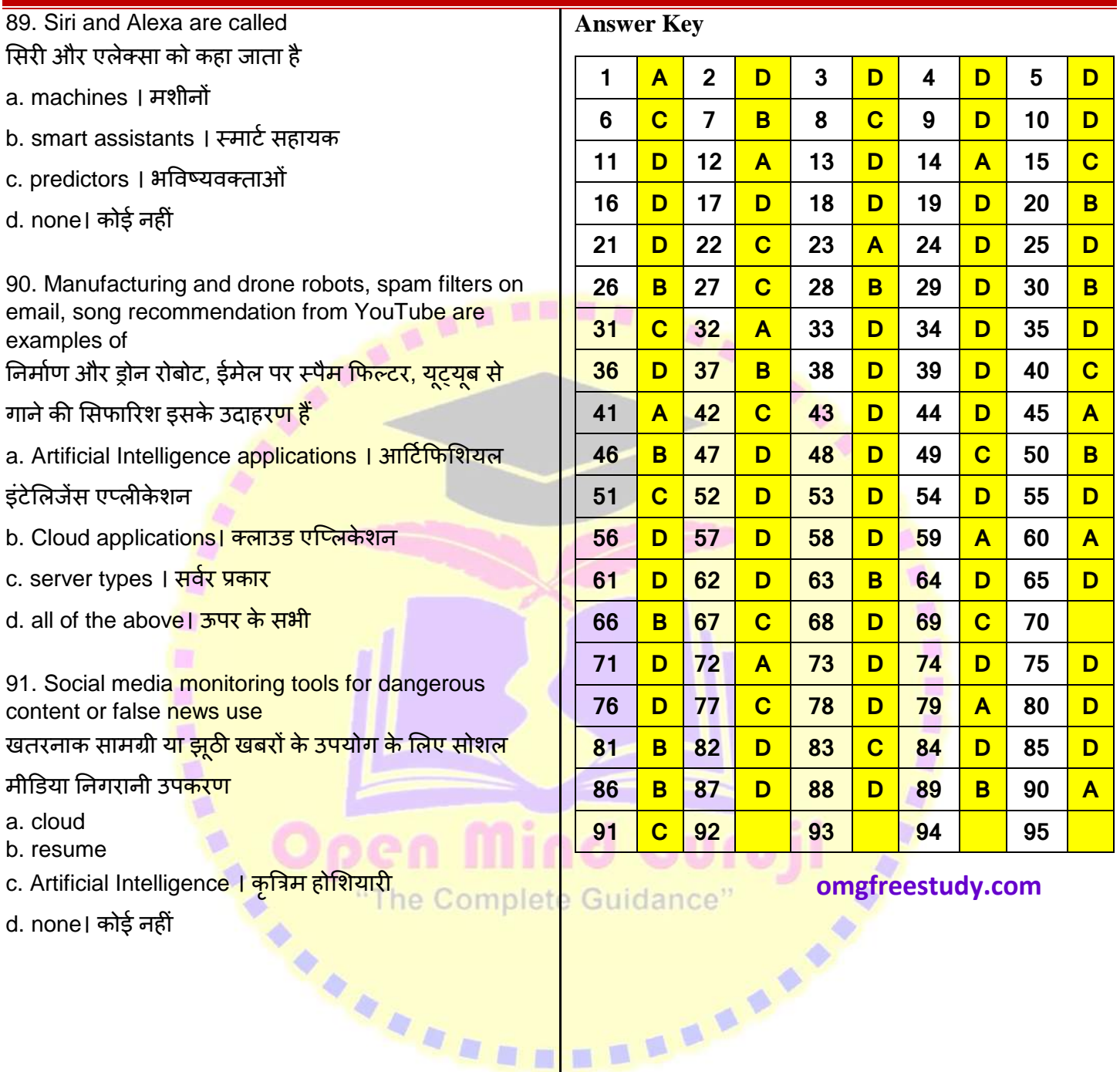

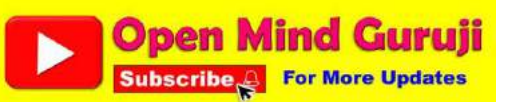